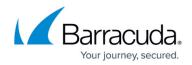

# **Setup Guide**

https://campus.barracuda.com/doc/98214688/

The Setup Guides provide procedures for installing Barracuda RMM. This includes installing, upgrading to this release, moving and backup up Barracuda RMM and restoring databases.

### Setup Guide Self-hosted (On Premise)

• Select this guide if you will be installing Barracuda RMM using your on-premise servers. Includes System Requirements.

#### Setup Guide Hosted

• Select this guide if you are a Managed Service Provider leveraging a hosted platform, either Barracuda RMM cloud or other. Includes System Requirements.

#### Setup Guide Hosting Provider

• Select this guide if you are a hosted platform provider. Includes System Requirements.

## Barracuda RMM

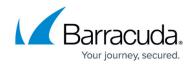

© Barracuda Networks Inc., 2024 The information contained within this document is confidential and proprietary to Barracuda Networks Inc. No portion of this document may be copied, distributed, publicized or used for other than internal documentary purposes without the written consent of an official representative of Barracuda Networks Inc. All specifications are subject to change without notice. Barracuda Networks Inc. assumes no responsibility for any inaccuracies in this document. Barracuda Networks Inc. reserves the right to change, modify, transfer, or otherwise revise this publication without notice.